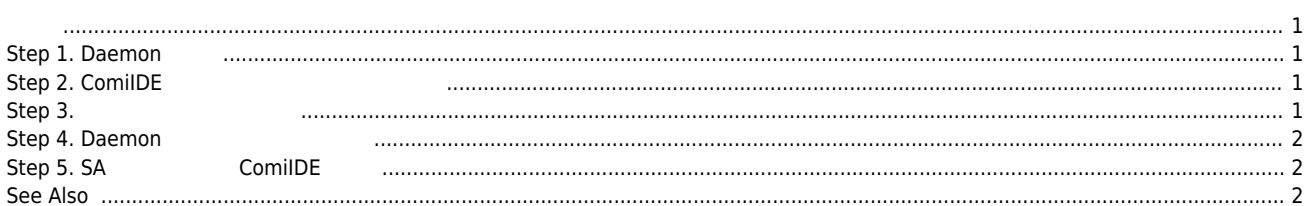

## **EtherCAT SA**

<span id="page-1-0"></span>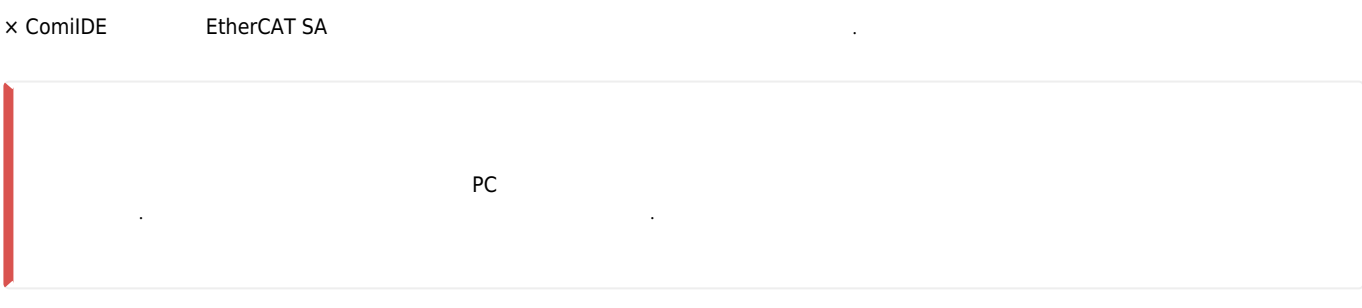

<span id="page-1-1"></span>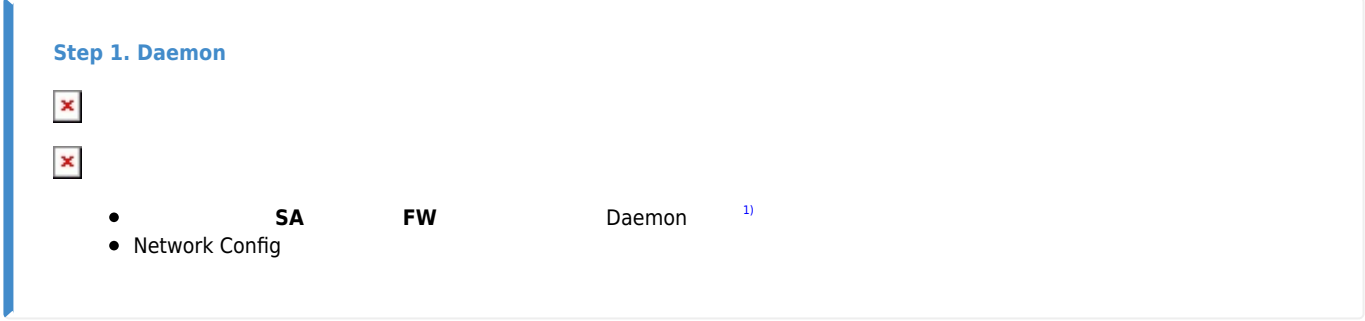

<span id="page-1-2"></span>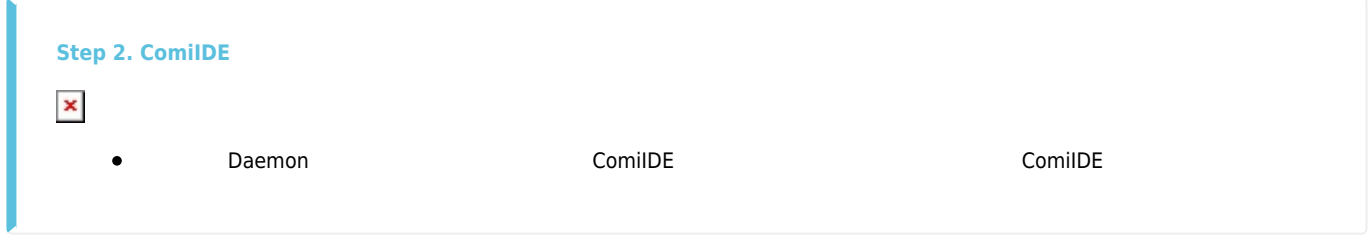

<span id="page-1-3"></span>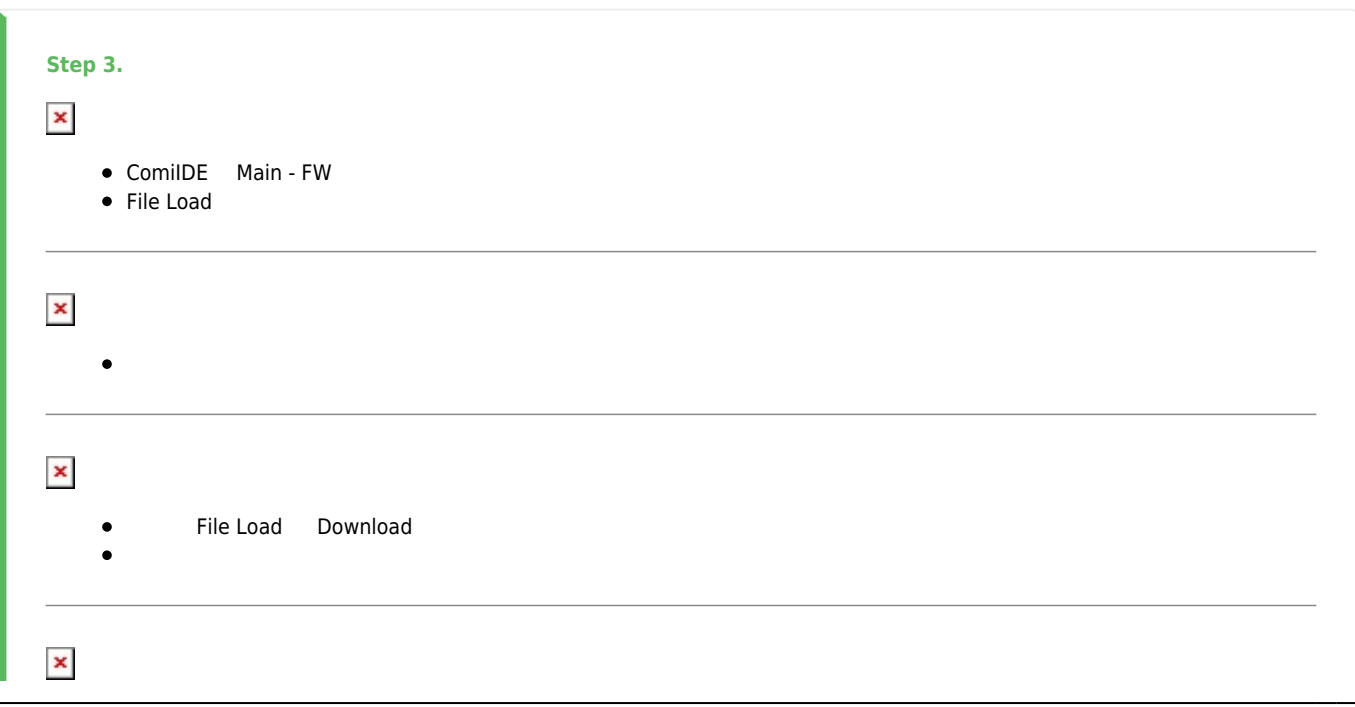

- - http://comizoa.co.kr/info/

 $\bullet$ 

<span id="page-2-0"></span>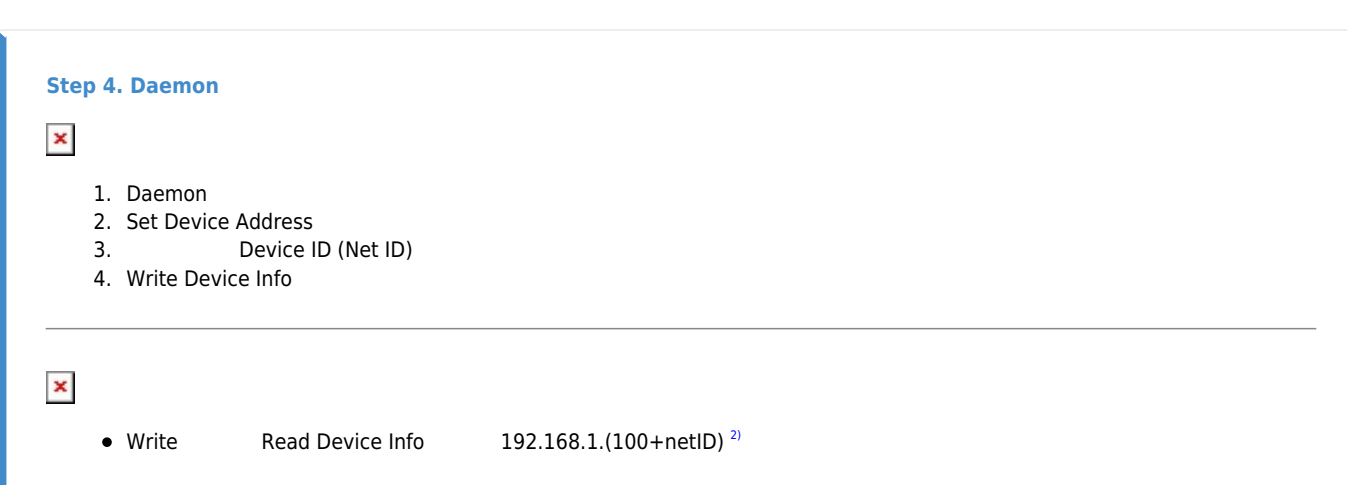

<span id="page-2-1"></span>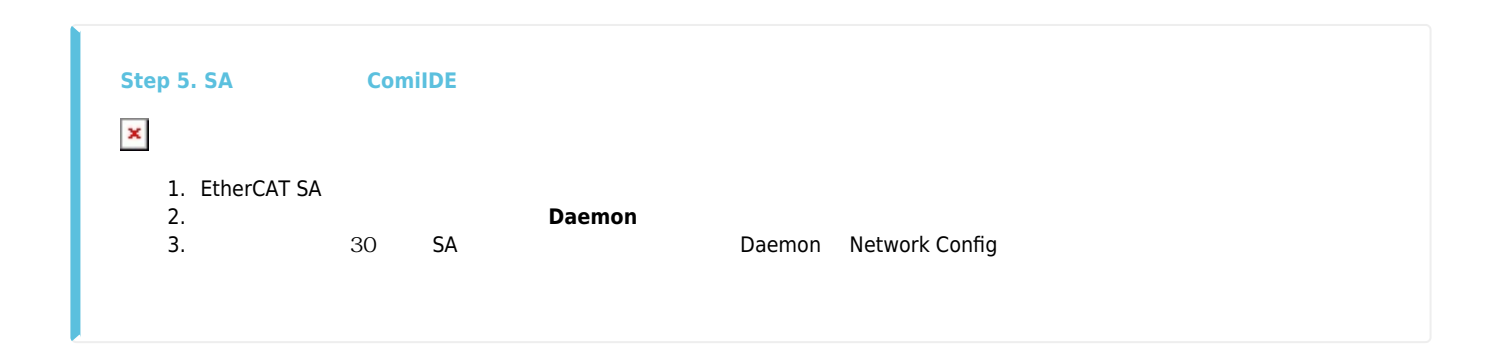

<span id="page-2-2"></span>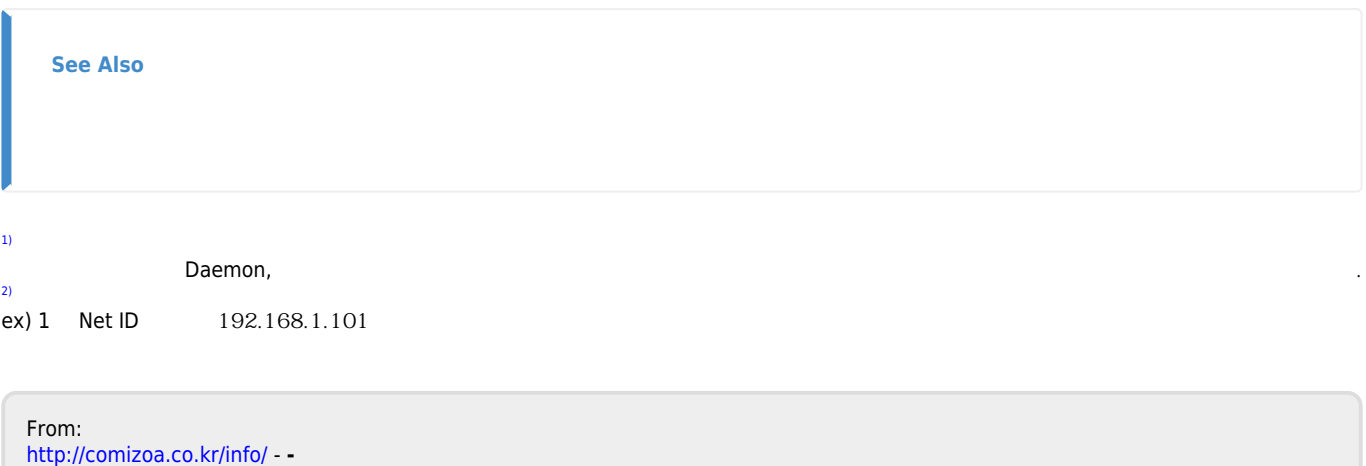

Permanent link: **[http://comizoa.co.kr/info/faq:comiapp:fwupdater:03\\_ethercat\\_sa](http://comizoa.co.kr/info/faq:comiapp:fwupdater:03_ethercat_sa)**

Last update: **2022/12/20 14:04**